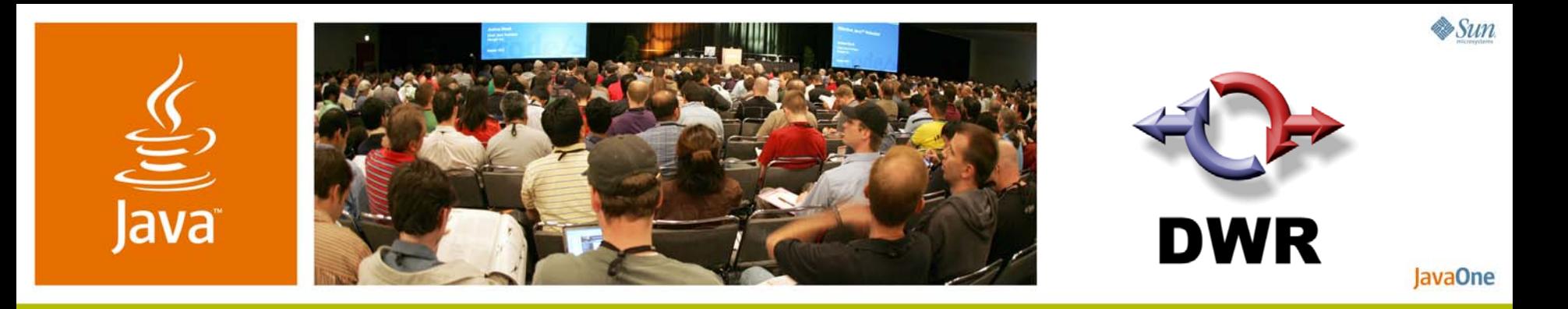

### *Hands-on DWR*

#### **Joe Walker**

DWR Lead Developer Getaheadhttp://getahead.org/d wr

#### TS-6410

#### **Geert Bevin**

RIFE/DWR Developer Uwyn bvba http://uwyn.com/

2007 JavaOne<sup>SM</sup> Conference | Session TS-6410

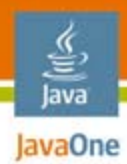

### **Goal of the Talk**  The plan for the next 60 minutes

### Learn how to use DWR from some cool worked examples

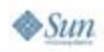

2007 JavaOneSM Conference | Session TS - 6410 | 2

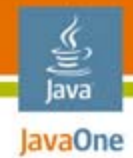

## Agenda

Overview of DWRInstallation first steps The first application Explaining the feature set Writing the game Integration with other Ajax libraries Summary

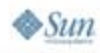

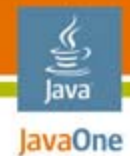

## Agenda

## **Overview of DWR**

Installation first steps

- The first application
- Explaining the feature set
- Writing the game
- Integration with other Ajax libraries

Summary

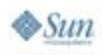

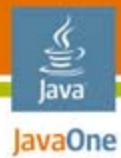

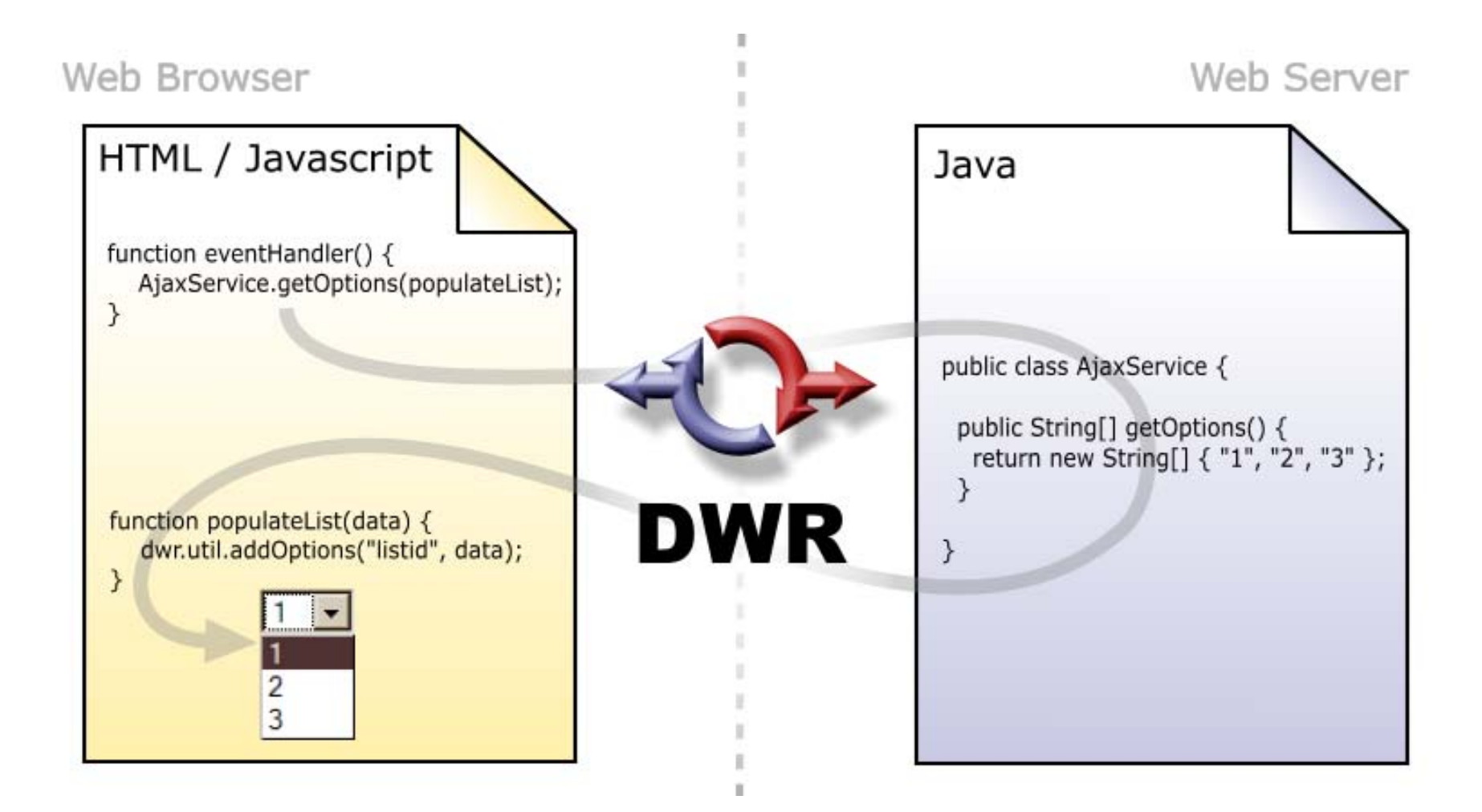

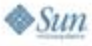

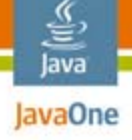

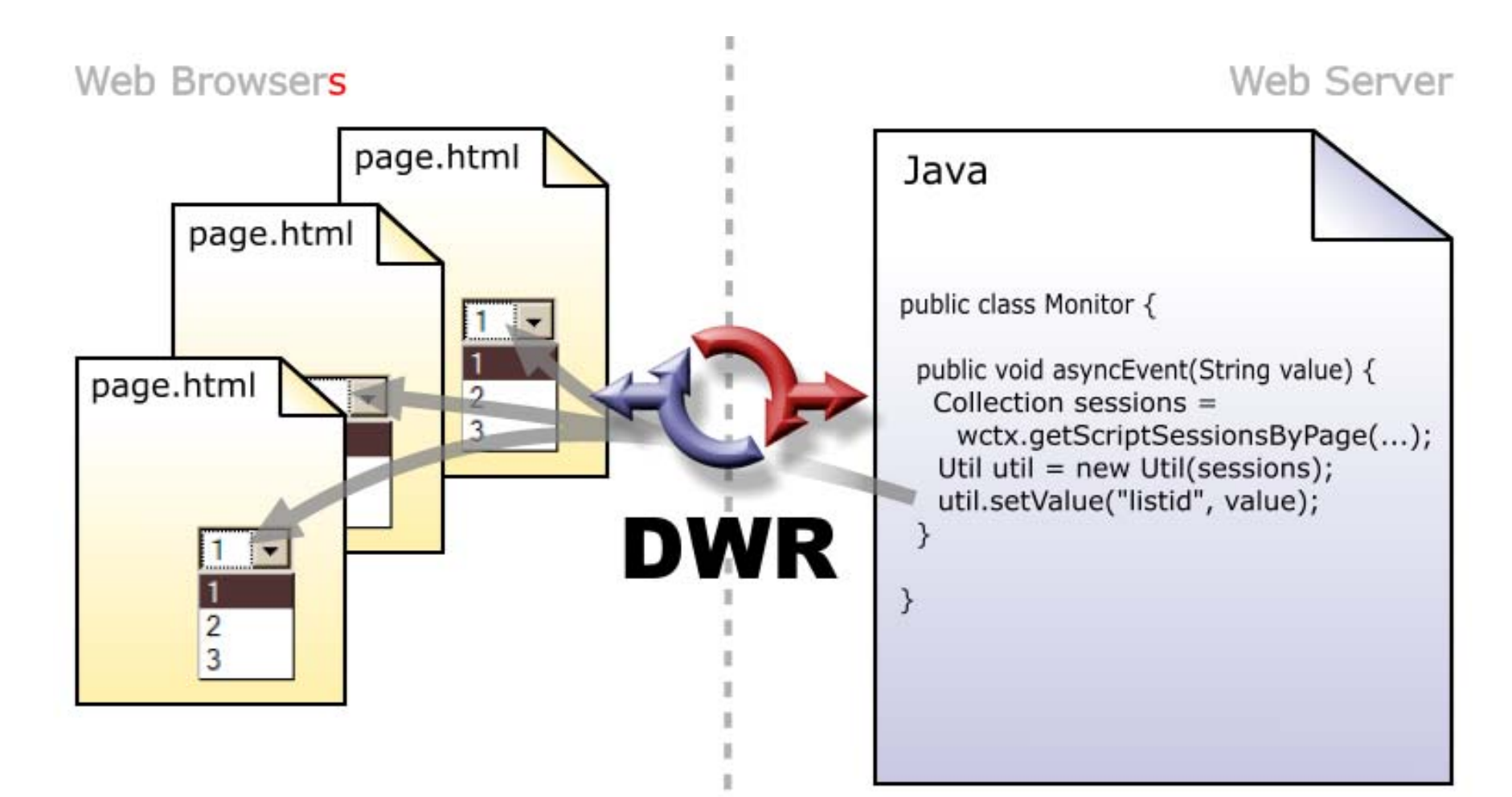

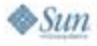

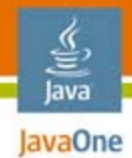

# Agenda

## Overview of DWR**Installation first steps** The first application Explaining the feature set Writing the game Integration with other Ajax libraries Summary

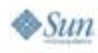

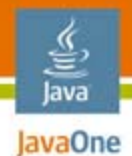

# Getting Started

Installation in 4 steps

- ● Copy dwr.jar into WEB-INF/lib
	- **http://directwebremoting.org/**
- ●Add the DWR servlet to WEB-INF/web.xml
- ● Create dwr.xml to give DWR permission to call your code
- ● Browse the automatically generated test pages
	- **http://localhost:8080/WEBAPP/dwr/**

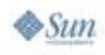

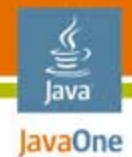

# Agenda

Overview of DWRInstallation first steps **The first application** Explaining the feature set Writing the game Integration with other Ajax libraries Summary

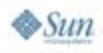

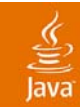

## DEMO

### Your first DWR page

2007 JavaOneSM Conference | Session TS- 6410 | 10

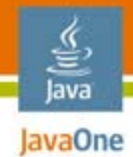

# Agenda

Overview of DWRInstallation first steps The first application **Explaining the feature set** Writing the game Integration with other Ajax libraries Summary

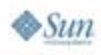

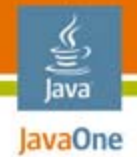

## DWR Can Marshall:

(in short, basically anything ...)

- ● Primitive types, and their Object counterparts
	- int, boolean, long, float, double, etc
- Obvious classes
	- String, Date, BigDecimal, BigInteger, Enums, etc
- Arrays and Collections
	- Map, List, Set, Iterator, ...
- ●JavaBeans™ and Objects
- XML objects
	- DOM, XOM, JDom, Dom4J

JavaBeans = A component based on Java Beans™ component architecture

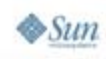

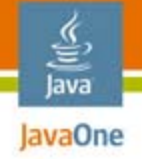

# **Security**

- ● DWR does not call anything without your permission
- ● Use method level access control over exported classes and objects
- Use standard role-based security to declare roles that can access methods

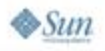

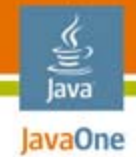

## Accessibililty

- $\bullet$  dwr.util supports pluggable notifiers
	- .focus() for screen readers
	- Yellow fade for partially sighted
- ● New notifiers can be easily added • e.g. To make a sound on a change

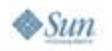

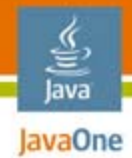

# Agenda

Overview of DWRInstallation first steps The first application Explaining the feature set **Writing the game** Integration with other Ajax libraries Summary

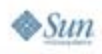

#### lava JavaOne

## The Game

- $\bullet$ We're starting from scratch (nearly)
- ●It's going to be really dull if we really start from scratch
- So here's a few things we made earlier...

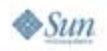

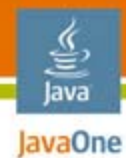

## What We Start with: boat.gif

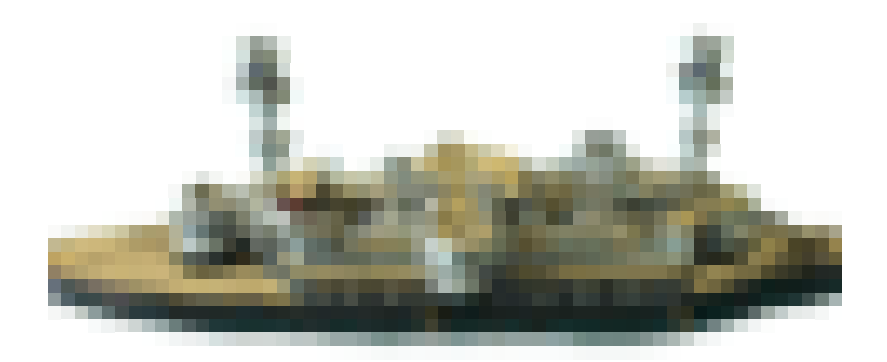

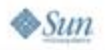

2007 JavaOne<sup>SM</sup> Conference | Session TS - 6410 | 17

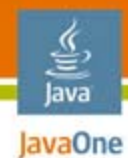

## What We Start with: title.png

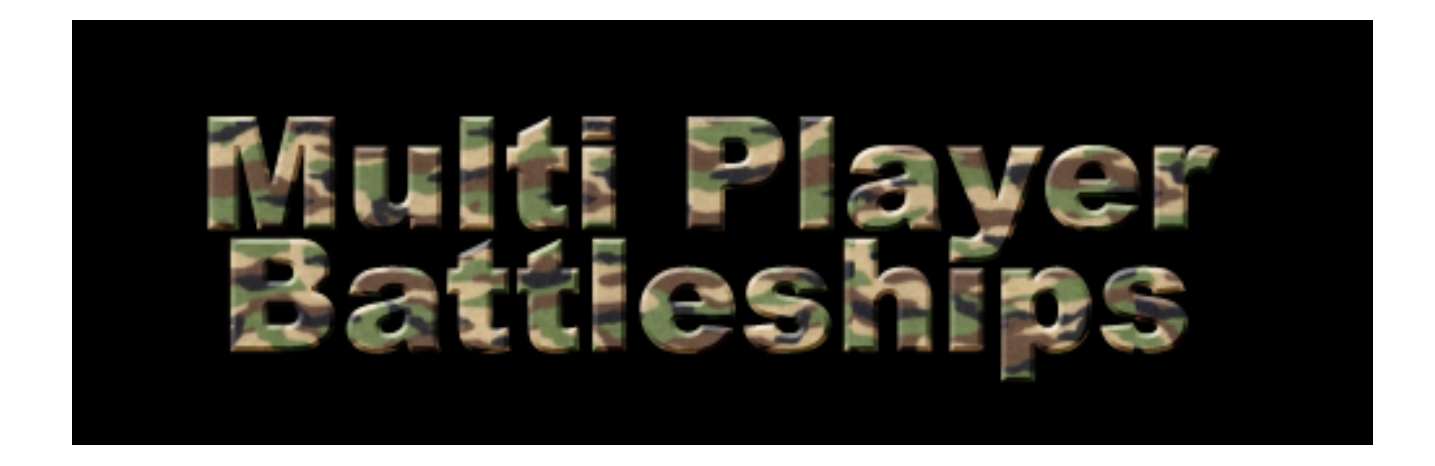

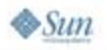

2007 JavaOne<sup>SM</sup> Conference | Session TS - 6410 | 18

## $\frac{1}{\sqrt{2}}$ <br>Java IavaOne What We Start with:

### seamap.png

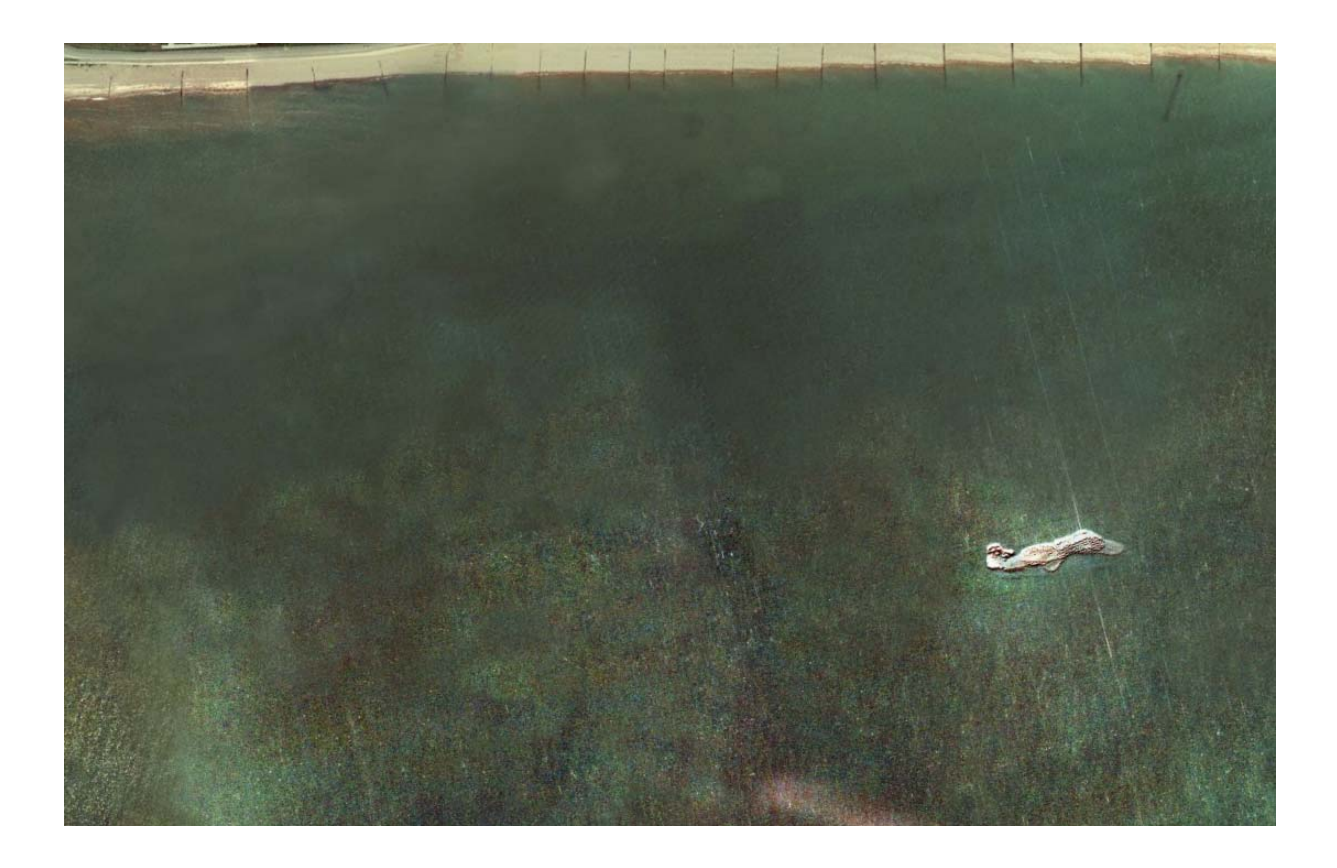

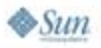

## $\frac{1}{\sqrt{2}}$ <br>Java IavaOne What We Start with: crosshair.png

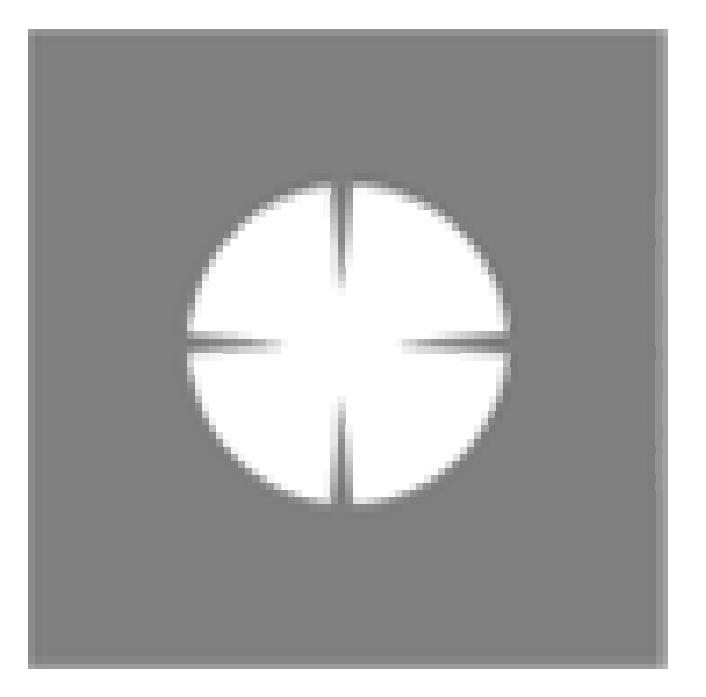

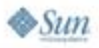

## $\frac{y}{\sqrt{2}}$ <br>Java IavaOne What We Start with: index.html

```
\langle \text{body ohload} = "init(); ">
<img src="title.png" title="Multi Player Battleships"/>
<table id="map"></table>
<div id="sidebar">< p ><b>Name</b>: <input type="text" size="23"/><br/>
    <b>Position</b>:
    Row \langleinput type="text" size="1" onchange="move()"/>,
    Column <input type="text" size="1" onchange="move()"/>
  \langle p \rangle<table><tr>
       <th>Player</th>
       <th>Score</th>
    \langle/tr>
  \langle/table\rangle< p ><input type="text" size="25"/>
    <input type="button" value="Send"/>
  \langle p \rangle<ul id="chatlog"></ul>
\langlediv\rangle</body>
```
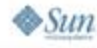

### € Java What We Start with: battleships.css

```
body { margin:0px 40px 0px 40px; color:#fff; background-color:#000;
  font-family:'Century Gothic', Helvetica, Arial, clean, sans-serif;
}
select, textarea, input[type='text'], input[type='password'] {
  font-family:'Century Gothic', Helvetica, Arial, clean, sans-serif;
  font-size:1em; padding:0px 3px; margin:2px; border:1px solid #999;
  background-color:#444; color:#fff;
}
button, input[type='button'], input[type='submit'], input[type='cancel'] {
  font-family:'Century Gothic', Helvetica, Arial, clean, sans-serif;
  font-size:1em; color:#fff; background-color:#000;
}
table { border-collapse:collapse; }
#map { background-image:url("seamap.png"); background-position:right;
  border:10px dashed #484; margin-top:10px; padding-bottom:10px;
}
#map td { width:60px; height:70px; border:1px solid #999;
  background-repeat:no-repeat; background-position:center;
}
#map td:hover { background-image:url("crosshair.png"); }
#map .home { background-image:url("boat.gif"); }
#chatlog { list-style-type:none; padding:0; margin:0; }
#chatlog .chatname { font-size:70%; }
#chatlog .chattext { font-size:80%; }
#sidebar { position:absolute; top:0; right:0; width:350px; padding:10px; border-left:1px solid #999; }
#shotouter { background-color:#112; float:right; border:1px solid #334;
  width:200px; height:24px; margin-right:80px;
}
#shotinner { width:0px; height:16px; margin:3px 6px; background-color:red;
  color:#fff; white-space:nowrap; font-size:70%;
```
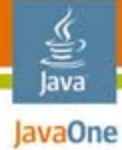

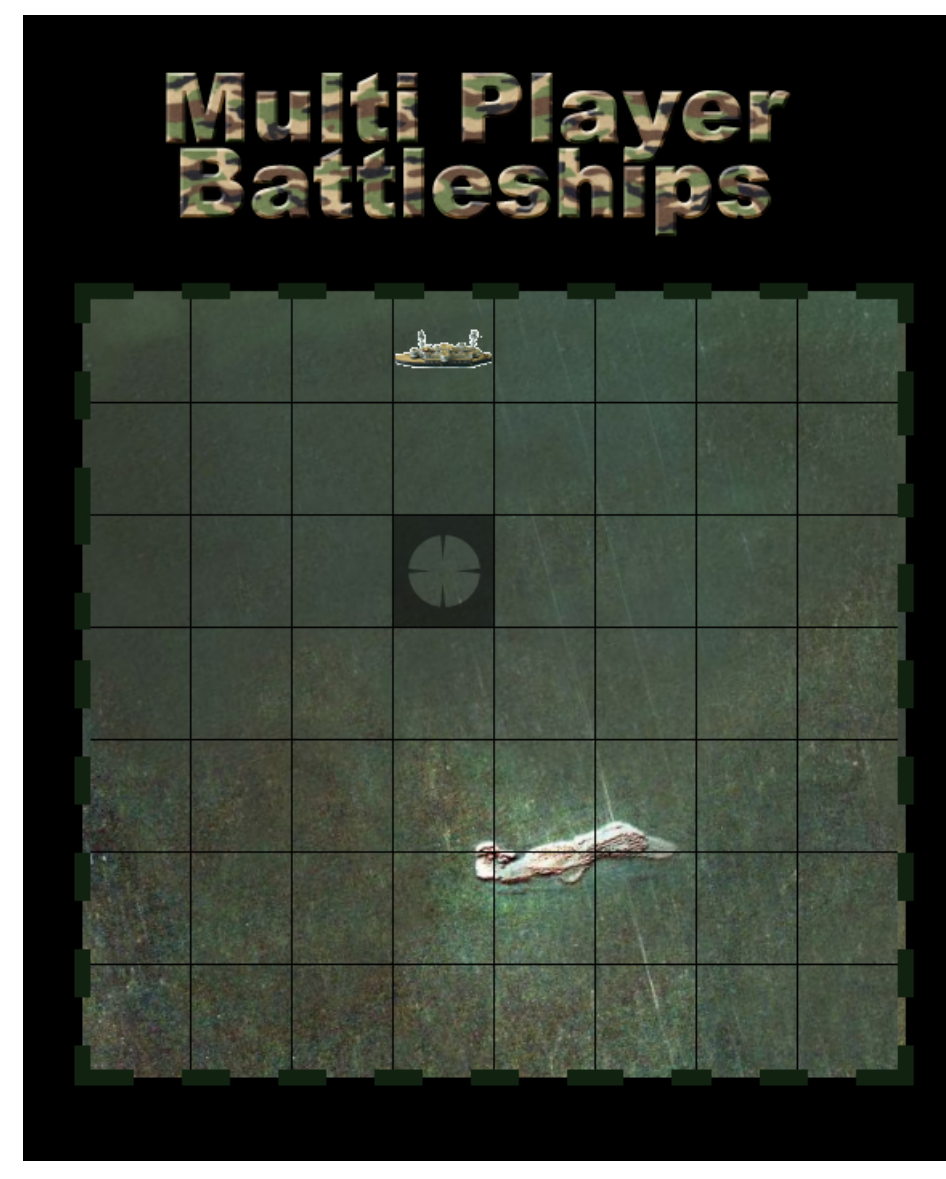

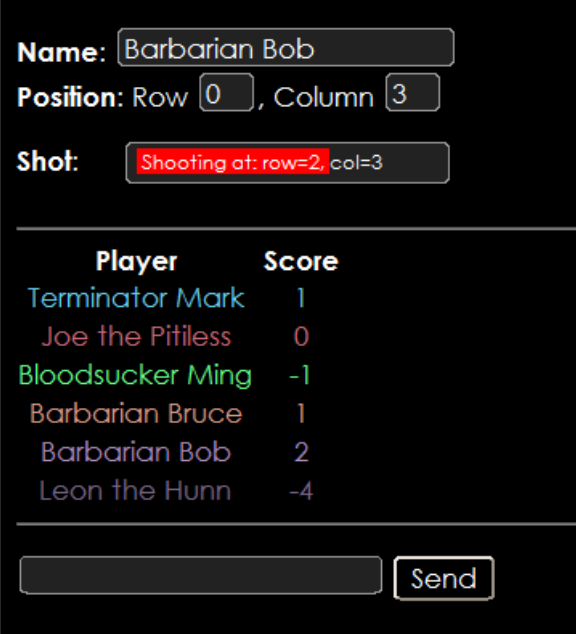

#### Barbarian Bob: heh!

System: Barbarian Bob fragged Bloodsucker Ming System: Barbarian Bob fragged Joe the Pitiless Bloodsucker Ming: hello

Joe the Pitiless: Sean the Pitiless has become Joe the **Pitiless** 

Joe the Pitiless: hello everyone

System: Sean the Pitiless fragged Leon the Hunn System: Barbarian Bruce fragged Leon the Hunn Barbarian Bruce: woot!

System: Barbarian Bruce fragged himself! System: Barbarian Bruce fragged Leon the Hunn

System: Terminator Mark fragged Leon the Hunn

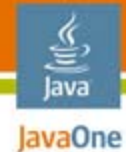

## The Design

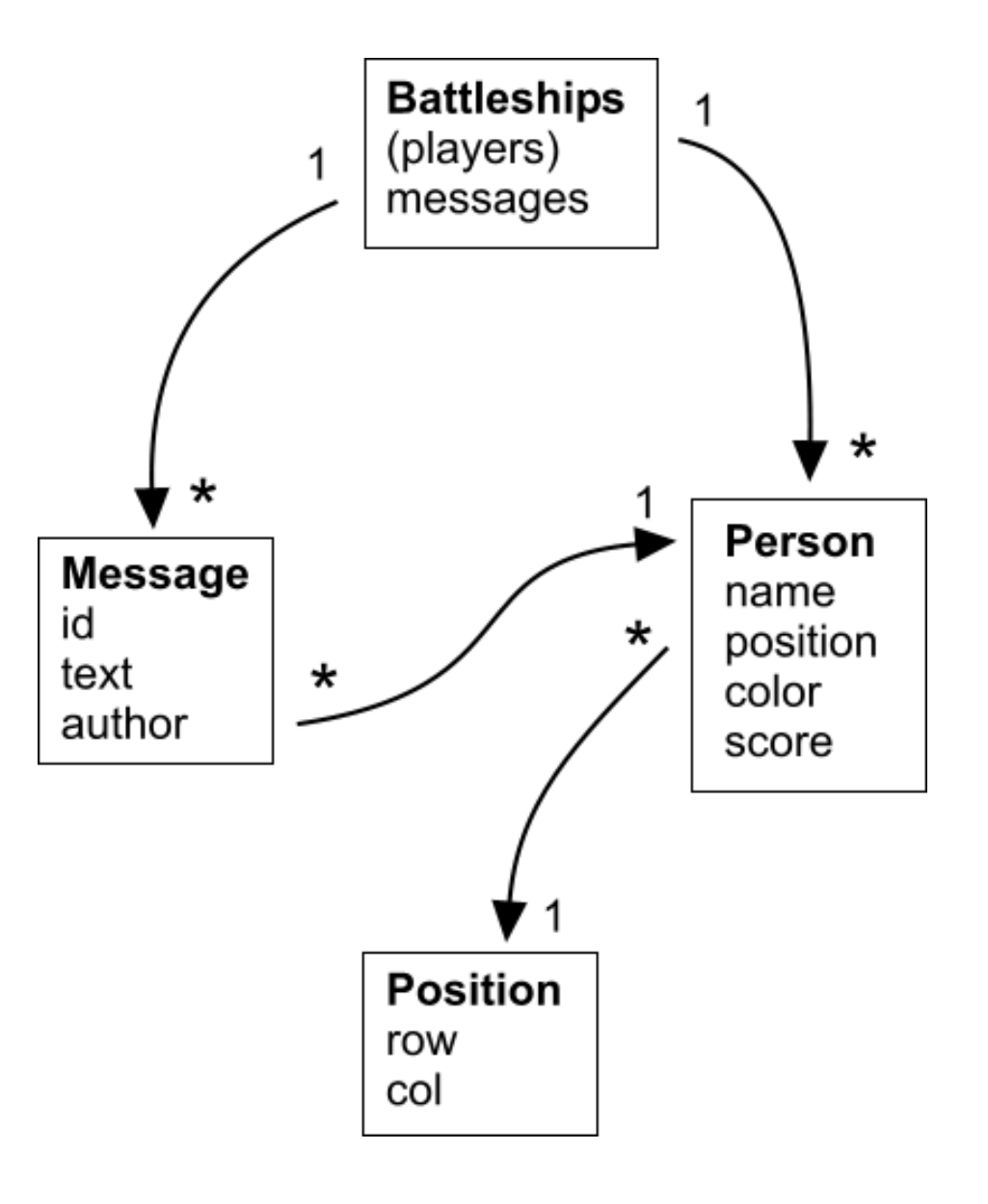

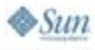

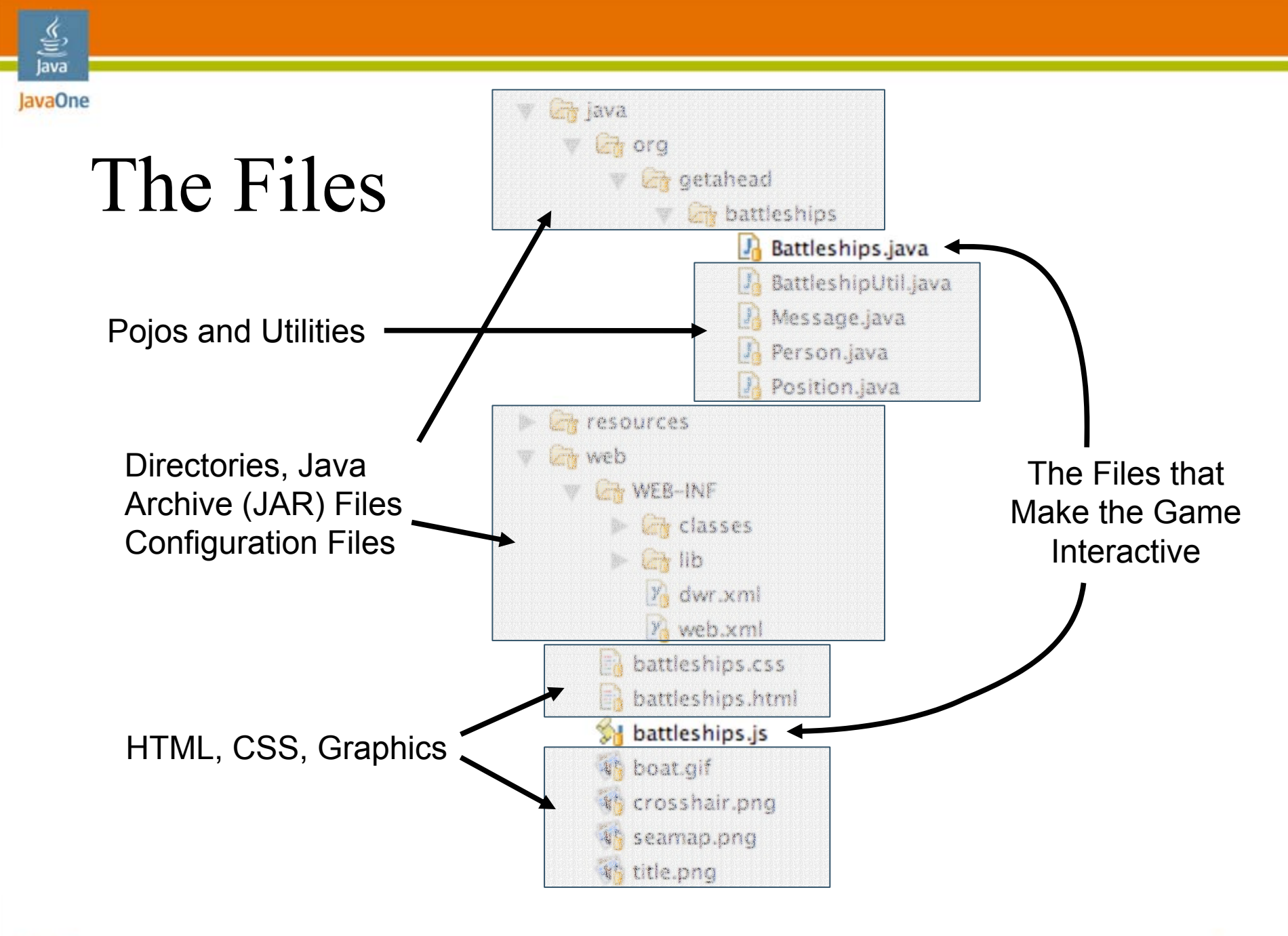

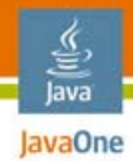

## The Messages

- ● Browser-to-Server
	- $init()$
	- sendMessage()
	- shoot $()$
- ● Server-to-Browser
	- serverUpdate()

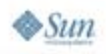

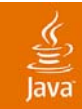

## DEMO

#### The Game

2007 JavaOneSM Conference | Session TS- 6410 | 27

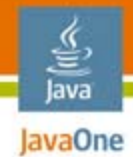

# Agenda

Overview of DWRInstallation first steps The first application Explaining the feature set Writing the game **Integration with other Ajax libraries** Summary

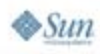

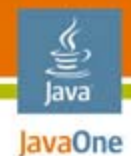

## Where Does DWR Fit?

## In the tradition of good Unix® software tools,

## DWR does one job and does it well.

## As a result; DWR fits in a wide range of web applications

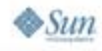

2007 JavaOne<sup>SM</sup> Conference | Session TS - 6410 | 29

## Where Does DWR Fit?

- ●For some Ajax magic with Struts 1.0
- ●With newer Spring, Webwork, JavaServer™ Faces technology or RIFE code
- ●By itself with dwr.util
- ● As the service layer to a Scriptaculous or Dojo application
- ● In the enterprise with TIBCO GI and a serviceoriented architecture

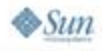

lavaOne

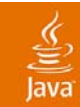

## DEMO

### Integrating with other Ajax libraries

2007 JavaOneSM Conference | Session TS- 6410 | 31

# DWR + OpenAjax + TIBCO GI

- ●Publish/Subscribe architecture
- ●No dependency between TIBCO GI and DWR
- ● Benefits of decoupling:
	- Easy to provide multiple implementations
	- ●Easy testing
	- ●Better forward compatibility

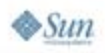

lava lavaOne

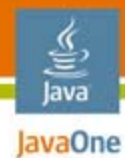

## Extending the Enterprise

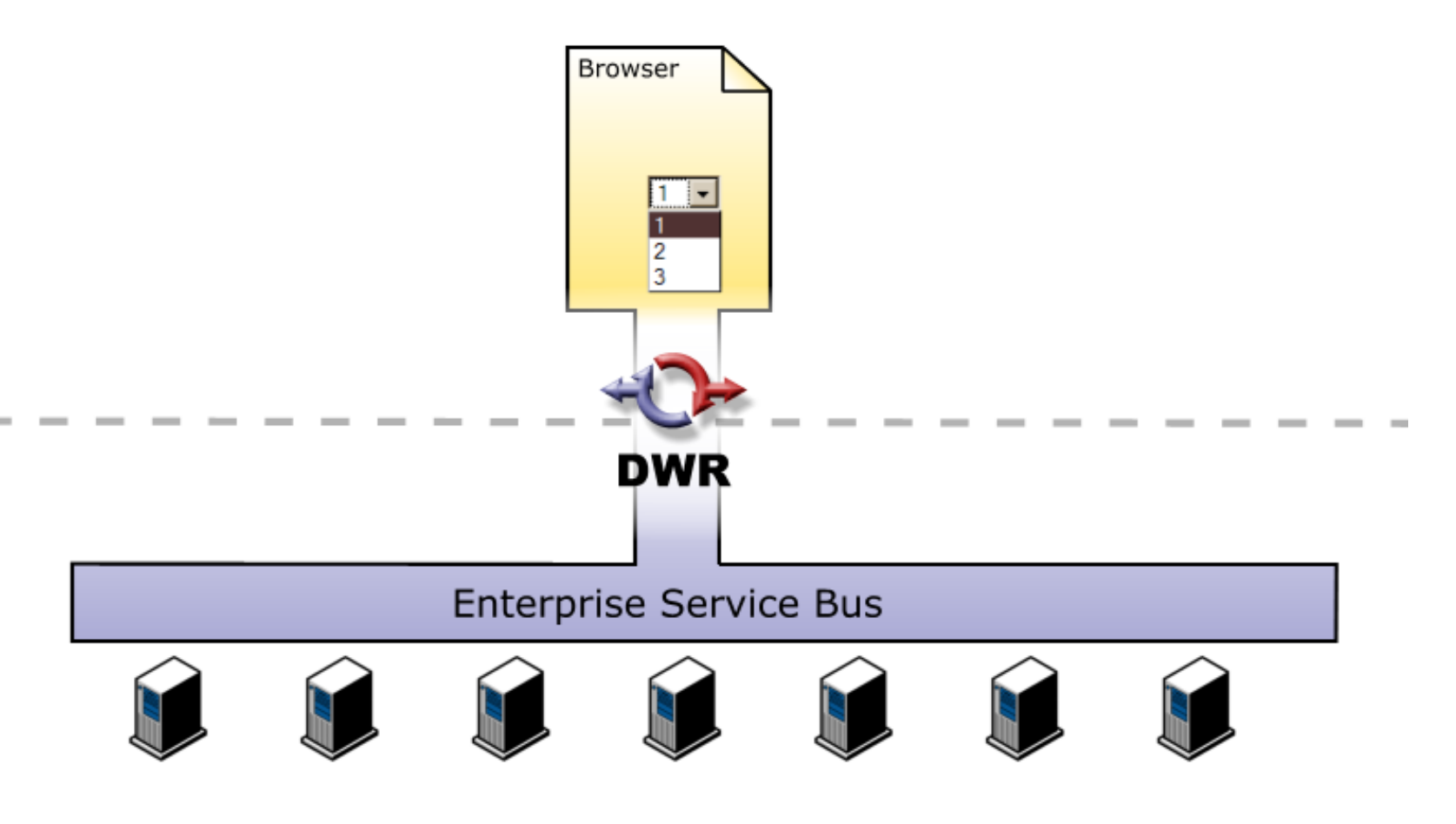

2007 JavaOne<sup>SM</sup> Conference | Session TS - 6410 | 33

## Summary

- ●It's dead easy to get going with DWR
- You can use it to create advanced applications without large amounts of code
- ● Reverse Ajax allows your applications to have high levels of user interactivity
- ● It fits in your current web application without requiring you to start from scratch

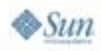

lava lavaOne

## For More Information

- http://directwebremoting.org/
- http://getahead.org/blog/joe/
- http://www.tibco.com/devnet/gi/

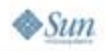

€ Java JavaOne

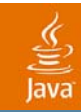

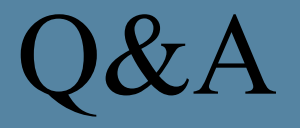

Hands-on DWR Joe Walker/Geert Bevin

2007 JavaOneSM Conference | Session TS- 6410 | 36

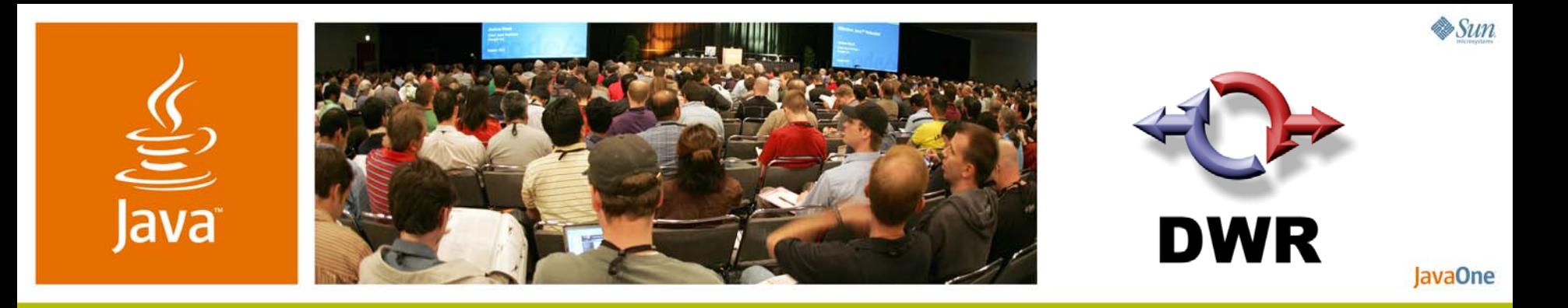

### *Hands-on DWR*

#### **Joe Walker**

DWR Lead Developer Getaheadhttp://getahead.org/d wr

TS-6410

#### **Geert Bevin**

RIFE / DWR Developer Uwyn bvba http://uwyn.com/

2007 JavaOne<sup>SM</sup> Conference | Session TS-6410